# **ESTRUCTURAS DE DATOS Y ALGORITMOS** CURSO 2009 – PRÁCTICO 4

**Objetivos:** Aplicar los conceptos de punteros a tipos inductivos con operaciones implementadas iterativamente y recursivamente. Ver los posibles efectos laterales que trae el manejo de memoria al trabajar con el lenguaje (imperativo) como C/C++.

**1-**

- a) ¿Por qué es posible asignar NULL a una variable de apuntador independientemente del tipo del apuntador?
- b) ¿En qué sentido esto puede considerarse una excepción a las reglas de tipo de C/C++?
- c) ¿Qué indica esto acerca de la probable representación de un apuntador de valor NULL?

**2-** Determine y justifique cuáles de las siguientes instrucciones son válidas, si se supone que se hicieron las siguientes definiciones y declaraciones:

\_\_\_\_\_\_\_\_\_\_\_\_\_\_\_\_\_\_\_\_\_\_\_\_\_\_\_\_\_\_\_\_\_\_\_\_\_\_\_\_\_\_\_\_\_\_\_\_\_\_\_\_\_\_\_\_\_\_\_\_\_\_\_\_\_\_\_\_\_\_\_\_\_\_\_\_\_\_\_\_\_\_\_

#include <stdlib.h> ............... typedef int\* apunta; typedef char\* apuntb; apunta ap1, ap2; apuntb ap3, ap4; .............. a) ap1=new apunta; b) delete\* ap1; c) ap1=ap2; d)  $ap2=*ap2 + *ap1;$ e) ap1=NULL; f) ap4=NULL; g) delete apuntb; h)  $ap3=*ap4$  \* \*ap1; i)  $ap2=new(ap1)$ ; j) ap2=new int $[7]$ ; k) ap2=new int; 1) ap2=new int $(5)$ ; m) delete ap3; n) free (ap2); o) ap1=(apunta)malloc(sizeof(int)); p) ap2=(apunta)malloc(sizeof(apunta));

```
3-
   a) De una representación para la lista simple de naturales (LNat).
   b) Implementar las siguientes operaciones funcionales:
// Crea la lista vacía. Esto es []
LNat* Null();
// Inserta un elemento al principio de la lista.
// Esto es, dado el elemento x y la lista xs, retorna x.xs
LNat* Cons(LNat* l, int x);
// Verifica si la lista está vacía.
// Esto es, verifica si la lista es igual a []
bool IsEmpty(LNat* l);
// Retorna, si la lista no es vacía, el primer elemento de la lista.
// Esto es, dada la lista x.xs retorna x
int Head(LNat* l);
// Retorna, si la lista no es vacía, la lista (alias) sin su
// primer elemento.
// Esto es, dada la lista x.xs retorna xs
LNat* Tail(LNat* l);
   c) Implementar las siguientes operaciones procedurales:
```

```
// Crea la lista vacía. Esto es []
void Null(LNat *&l);
// Inserta un elemento al principio de la lista.
// Esto es, dado el elemento x y la lista xs, retorna x.xs
void Cons(LNat*& l, int x);
// Verifica si la lista está vacía.
// Esto es, verifica si la lista es igual a []
void IsEmpty(LNat* l, bool &res);
// Retorna, si la lista no es vacía, el primer elemento de la lista.
// Esto es, dada la lista x.xs retorna x
void Head(LNat* l, int &x);
// Retorna, si la lista no es vacía, la lista (alias) sin su
```

```
// primer elemento.
// Esto es, dada la lista x.xs retorna xs
void Tail(LNat*& l);
```
**4-** Implementar las siguientes operaciones accediendo directamente a la representación, iterativamente y sin usar procedimientos auxiliares:

```
// Verifica si un natural dado pertenece a la lista
bool IsElement(int x, LNat *l);
// Retorna la cantidad de elementos de la lista
int Length(LNat *l);
// Retorna, si la lista l es no vacía, el último elemento
int Last(LNat *l);
// Retorna, si la lista l es no vacía, su máximo elemento
int Max(LNat *l);
// Retorna, si la lista l es no vacía, el promedio de sus elementos
float Average(LNat *l);
// Dada la lista l ordenada, inserta a x en l ordenadamente
LNat* Insert(int x, LNat *l);
// Inserta el elemento x al final de la lista l
LNat* Snoc(int x, LNat *l);
//Elimina un natural dado de la lista l
LNat* Remove(int x, LNat *l);
// Verifica si las listas l y p son iguales
bool Equals(LNat *l, LNat *p);
// Verifica si la lista p está incluida en la lista l
bool IsIncluded(LNat *l, LNat *p);
```
**5-** Implementar las siguientes operaciones accediendo directamente a la representación, iterativamente, sin usar procedimientos auxiliares y sin que las soluciones retornadas compartan memoria con los parámetros:

```
// Retorna la lista resultado de tomar los primeros i elementos
LNat *Take(int i, LNat *l);
// Retorna la lista resultado de no tomar los primeros i-1 elementos
LNat *Drop(int i, LNat *l);
// Genera una lista fruto de intercalar ordenadamente las listas l y p,
// que vienen ordenadas
LNat *Merge(LNat *l, LNat *p);
//Agrega la lista p al final de la lista l
LNat *Append(LNat *1, LNat *p);
```
**6-** Implementar las siguientes operaciones recursivamente sin que las soluciones retornadas compartan memoria con los parámetros:

```
// Retorna la lista resultado de tomar los primeros i elementos
LNat *Take(int i, LNat *l);
// Retorna la lista resultado de no tomar los primeros i-1 elementos
LNat *Drop(int i, LNat *l);
// Genera una lista fruto de intercalar ordenadamente las listas l y p,
// que vienen ordenadas
LNat *Merge(LNat *l, LNat *p);
//Agrega la lista p al final de la lista l
LNat *Append(LNat *l, LNat *p);
```
**7-** Una variante a la implementación clásica de listas encadenadas es la llamada Lista Doblemente Encadenada. En esa implementación cada elemento de la lista referencia no sólo a su siguiente elemento sino también al anterior. Dar una representación e implementar las siguientes operaciones para Lista Doblemente Encadenada de Naturales:

```
// Crea la lista vacía.
LNat* Null();
// Inserta un elemento al principio de la lista.
LNat Cons(LNat* l, int x);
// Verifica si la lista está vacía.
bool IsEmpty(LNat* l);
// Verifica si un natural pertenece a la lista
bool IsElement(int x, LNat *l);
// Elimina todas las ocurrencias del natural en la lista
LNat* Remove(int x, LNat* l);
// Inserta ordenadamente
LNat* Insert(int x, LNat *l);
```
**8-** Otra variante a las implementaciones clásicas de listas encadenadas es la llamada Lista Encadenada Circular. En esa implementación el último elemento de la lista referencia al primero. Dar una representación e implementar las siguientes operaciones para Lista Encadenada Circular de Naturales accediendo directamente a la representación, iterativamente y sin utilizar procedimientos auxiliares:

```
// Crea la lista vacía.
LNat* Null();
// Inserta un elemento al principio de la lista.
LNat Cons(LNat* l, int x);
// Verifica si la lista está vacía.
bool IsEmpty(LNat* l);
// Verifica si un natural pertenece a la lista
bool IsElement(int x, LNat *l);
// Elimina todas las ocurrencias del natural en la lista
LNat* Remove(int x, LNat* l);
// Inserta ordenadamente
LNat* Insert(int x, LNat *l);
```
**9-** La tercer variante a las implementaciones clásicas de listas encadenadas es la llamada Lista Doblemente Encadenada y Circular. Dicha variación es la conjunción de las variaciones de los dos ejercicios anteriores. Dar una representación e implementar las siguientes operaciones para Lista Encadenada Circular de Naturales accediendo directamente a la representación, iterativamente y sin utilizar procedimientos auxiliares:

```
// Crea la lista vacía.
LNat* Null();
// Inserta un elemento al principio de la lista.
LNat Cons(LNat* l, int x);
// Verifica si la lista está vacía.
bool IsEmpty(LNat* l);
// Verifica si un natural pertenece a la lista
bool IsElement(int x, LNat *l);
// Elimina todas las ocurrencias del natural en la lista
LNat* Remove(int x, LNat* l);
// Inserta ordenadamente
LNat* Insert(int x, LNat *l);
```
**10-** Las llamadas Listas Generales de Naturales son Listas Encadenadas donde cada elemento de la lista es una Lista Encadenada de Naturales (llamada sublista).

- a) Dar una representación para la lista general y lista de naturales.
- b) Implementar las siguientes operaciones para Lista Encadenada Circular de Naturales accediendo directamente a la representación, iterativamente y sin utilizar procedimientos auxiliares:

```
// Invierte la lista general l sin invertir sus sublistas
void Reverse(LGNat *&l);
```

```
// Retorna la cantidad de naturales de la lista general l
int Length(LGNat *l);
```

```
// Muestra la lista general separando los ítems -naturales y sublistas-
// por comas y encerrando cada sublista entre paréntesis
void Show(LGNat *l);
```
c) Implementar la siguiente operación para Lista Encadenada Circular de Naturales accediendo directamente a la representación y recursivamente:

// Invierte la lista general l invirtiendo cada sublista LGNat\* **ReverseAll**(LGNat \*l) ;

**Nota:** Se puede utilizar un procedimiento auxiliar para invertir la lista de naturales

**11-** Considere la siguiente representación para las Listas Generales de Naturales:

```
typedef struct LNat {
      int valor;
      LNat *sig;
};
                                         typedef struct LGNat {
                                               LNat* elem;
                                                LGNat* sig;
                                         };
```
Implementar una función "SumarLista" que dada una Lista General de Naturales devuelva la suma de todos los números de la lista del siguiente modo:

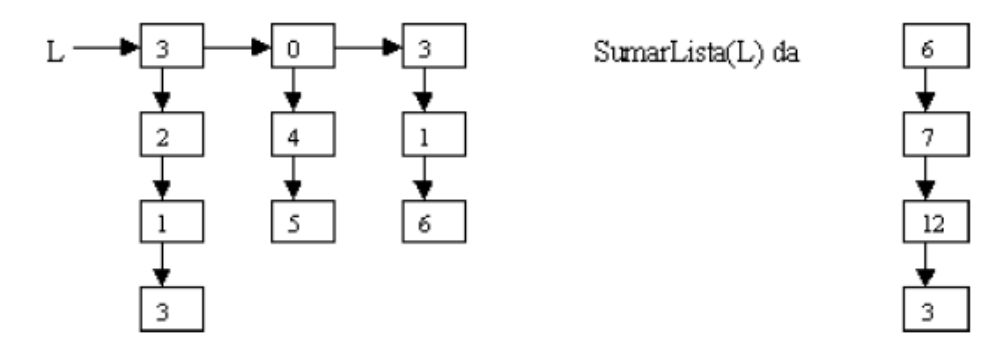

**Sugerencia:** Considere que la lista está compuesta por lo menos por una sublista y que no se almacenan sublistas vacías.

**12-** Considere las Listas Generales de Naturales Ordenadas, las cuales son similares a las Listas Generales de Naturales, pero además existe un orden entre las sublistas, de modo tal que los elementos de cada sublista son menores que los de la sublista siguiente y mayores que los de la sublista anterior.

Implementar un procedimiento recursivo "**InsertOrdGral**", que inserte un natural en un Lista General de Naturales Ordenada. Si el natural es mayor que todos los elementos de una sublista y menor que todos los de la siguiente sublista, debe ser insertado al comienzo de la siguiente sublista (ver en la figura la inserción del 18). Si el elemento a insertar es mayor que todos los elementos se creará una nueva sublista que sólo contenga a ese elemento.

Ejemplos:

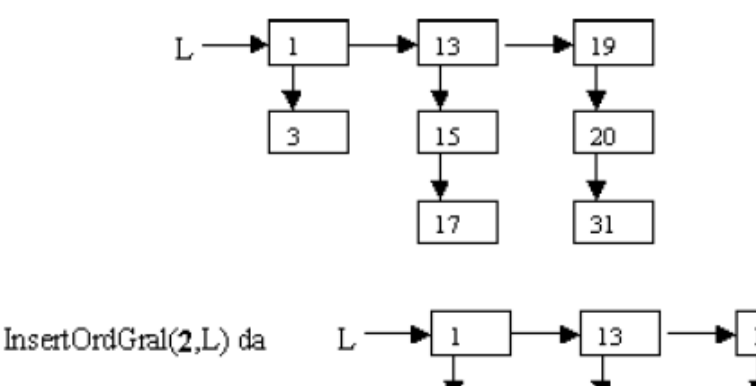

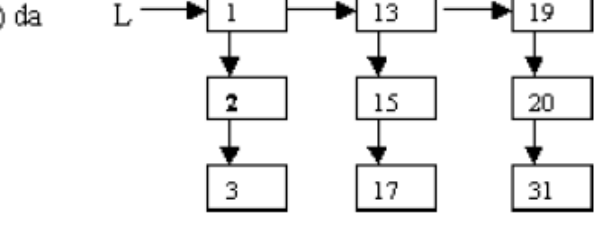

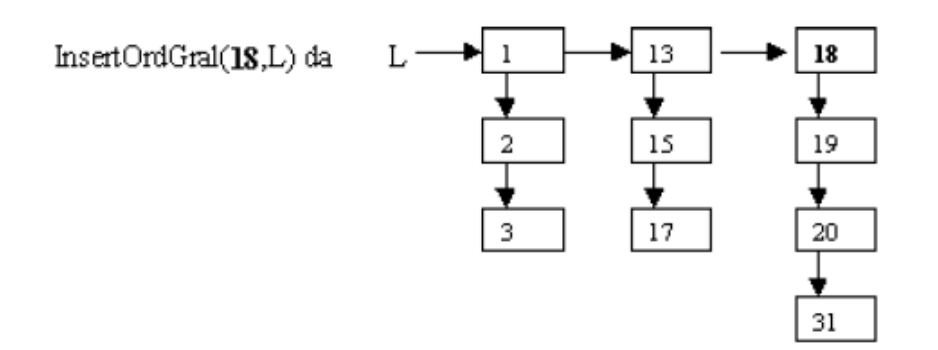

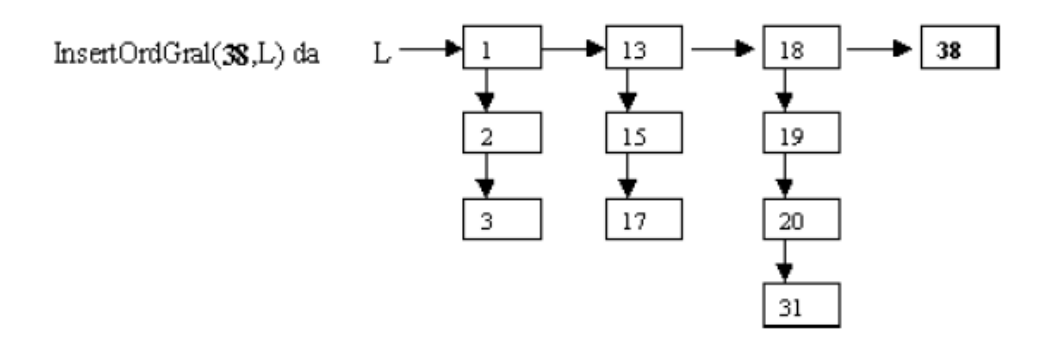

**Sugerencia:** Considere que la lista está compuesta por lo menos por una sublista y que no se almacenan sublistas vacías.

**13-** Considere las Listas Generales de Caracteres, similar a la Listas Generales de Naturales pero compuestas por carácteres, que pueden ser utilizadas para representar una lista de palabras.

Implementar una función "Ocurrencias", que devuelva la cantidad de ocurrencias de una secuencia de carácteres en las sublistas de una Lista General de Caracteres.

Ejemplo:

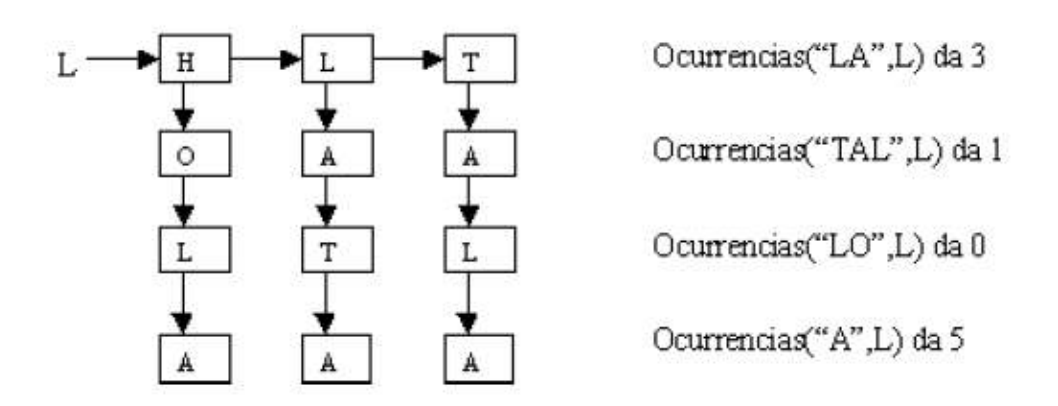

**Sugerencia:** Considere una lista de caracteres para representar la secuencia de caracteres, que la Lista General de Caracteres está compuesta por lo menos por una sublista y que no se almacenan sublistas vacías.

**14-** Dadas dos Listas Generales de Caracteres, L1 y L2, cuyas sublistas representan palabras, implementar un procedimiento "**FusionOrdenada**", que genera una nueva Lista General Caracteres, con las sublistas de L1 y L2 de tal manera que las palabras quedan ordenadas alfabéticamente. Asumimos que L1 y L2tienen sus palabras ordenadas alfabéticamente.

Observar que resulta conveniente implementar funciones auxiliares que determinen el orden alfabético de las sublistas.

Ejemplo:

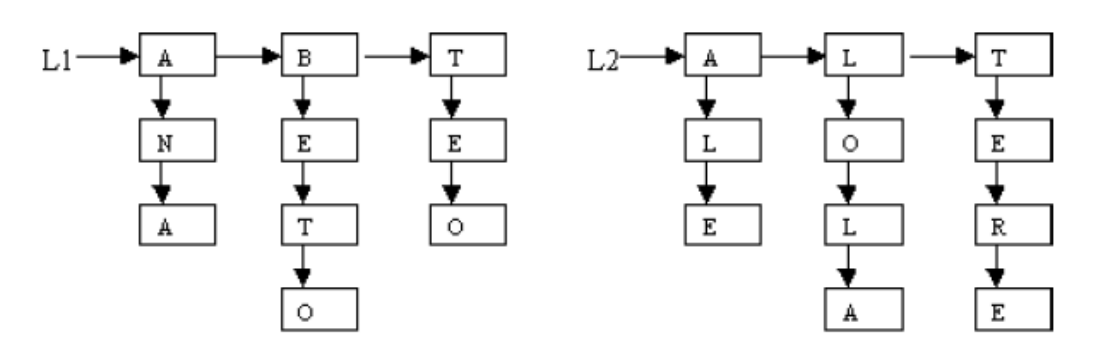

IntercalarPalGral (L1,12) da

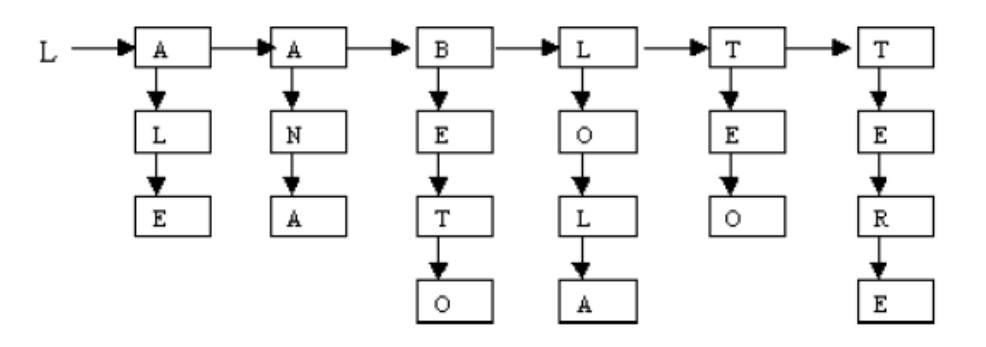

**Sugerencia:** Considere que la lista está compuesta por lo menos por una sublista y que no se almacenan sublistas vacías.